## **T: Prawa do obiektów. Prawa do cech.**

Rodzaje praw w NDS:

- prawa do obiektów (object rights),
- prawa do własności (property rights).

Prawa do obiektów:

- Browse umożliwia "zobaczenie" obiektu w strukturze NDS. Nie gwarantuje odczytu jego właściwości.
- Create w przypadku kontenerów umożliwia tworzenie w nich nowych obiektów.
- Delete umożliwia usunięcie tego obiektu.
- Rename daje możliwość zmiany nazwy obiektu.
- Supervisor oznacza posiadanie wszystkich praw obiektowych do obiektu.

Prawa do własności:

- Compare umożliwia porównanie wartości tej własności z inną wartością.
- Read pozwala odczytać wartości tej własności.
- Write pozwala zmieniać dowolnie wartość tej własności.
- Add or Delete Self umożliwia usunięcie lub dopisanie się do listy, która jest wartością tej własności.
- Supervisor oznacza posiadanie wszystkich pozostałych praw tej własności.

Prawa do obiektów są prawami nadawanymi dysponentowi obiektu. Ich zadaniem jest:

- określanie, jakie operacje (przeglądanie, zmiana nazwy lub usunięcie obiektu) dysponent może wykonywać na danym obiekcie;
- decydowanie o dostępie do obiektu, ale nie o dostępie do wartości cech tego obiektu.

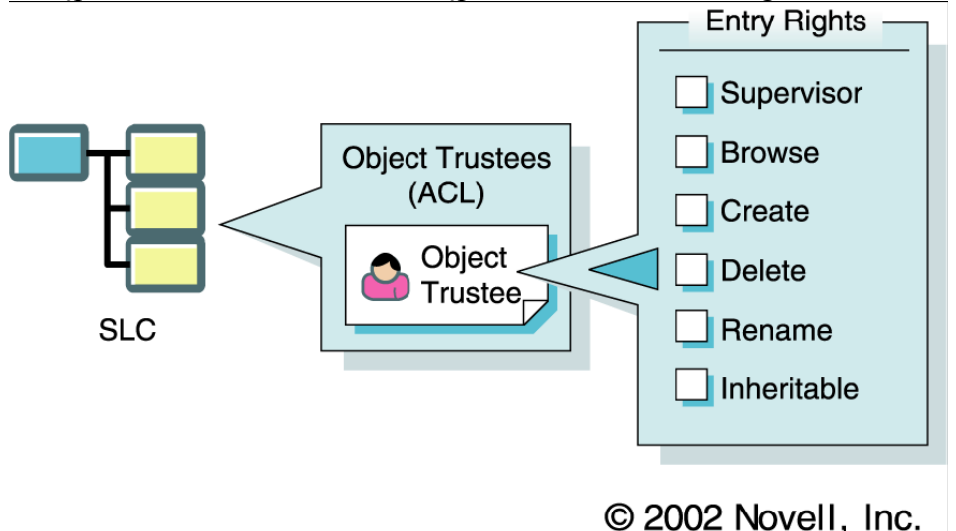

## **Prawa do obiektów (Entry rights)**

- Supervisor (S) (nadzorca) Przyznaje wszystkie uprawnienia dostępu. Dysponent z prawem Supervisor ma również pełny dostęp do wszystkich praw do cech danego obiektu.
- Browse (B) (przeglądanie) Prawo do przeglądania danego obiektu w drzewie eDirectory.
- Create (C) (tworzenie) Prawo do tworzenia nowego obiektu poniżej danego obiektu w drzewie eDirectory. Prawo to odnosi się tylko do obiektów klasy Container.
- Delete (D) (usuwanie) Prawo do usunięcia obiektu z drzewa eDirectory.
- Rename (R) (zmiana nazwy) Prawo do zmiany nazwy obiektu.
- Inheritable (I) (dziedziczenie) Umożliwia dysponentowi kontenera dziedziczenie nadanych mu praw do obiektów w odniesieniu do obiektów i podkontenerów znajdujących się w tym kontenerze. Prawo to jest nadawane w sposób domyślny w celu umożliwienia dziedziczenia uprawnień na obiekty kontenera i jego podkontenery. Cofnięcie tego prawa ogranicza prawa dysponentów do praw przyznanych do danego kontenera. Prawa te nie są dziedziczone w odniesieniu do obiektów wewnątrz tego kontenera i jego podkontenerów. Prawo to odnosi się tylko do obiektów klasy Container.

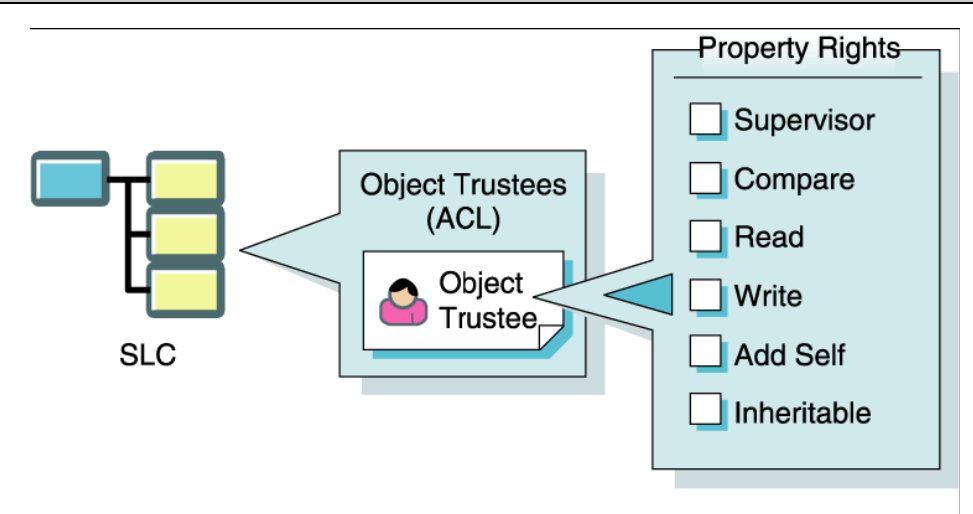

© 2002 Novell, Inc.

## **Prawa do cech (Attribute rights)**

Dysponent obiektu może mieć prawa do cech obiektu eDirectory nadane z opcją All Properties (wszystkie cechy) lub Selected Properties (wybrane cechy). Prawa do cech:

- Supervisor (S) (nadzorca) Przyznaje wszystkie prawa do cech obiektu.
- Compare (C) (porównywanie) Umożliwia porównanie dowolnej wartości z wartością cechy, czego wynikiem jest wartość Prawda lub Fałsz. Użytkownik nie może odczytać wartości cechy, lecz tylko wynik porównania (równe, nie równe) z określoną wartością. Nadanie prawa Read powoduje automatyczne nadanie prawa Compare.
- Read (R) (odczyt) Umożliwia odczytanie wartości cechy. Zawiera w sobie prawo Compare.
- Write (W) (zapis) Pozwala dysponentowi obiektu na modyfikowanie, dodawanie, zmienianie lub usuwanie wartości cechy. Prawo Write zawiera w sobie prawo Add/RemoveSelf.
- Add/Remove Self (A) (dodawanie/ usuwanie siebie) Przyznaje dysponentowi obiektu prawo do dodawania lub usuwania samego siebie jako wartości cechy. Nadanie prawa Write powoduje automatyczne nadanie prawa Add/Remove Self.
- Inheritable (I) (dziedziczenie) Przyznaje dysponentowi kontenera prawo do dziedziczenia przyznanych praw do cech na obiekty znajdujące się w kontenerze. Bez tego prawa, prawa dysponenta do cech odnoszą się tylko do cech kontenera, ale nie do cech obiektów umieszczonych w tym kontenerze. Prawo to jest nadawane w sposób domyślny po zaznaczeniu opcji All Properties i domyślnie odbierane po zaznaczeniu opcji Selected Properties. Prawo to odnosi się tylko do kontenerów.

Prawa do cech można nadawać na dwa sposoby: do wszystkich cech jednocześnie (All Properties) lub tylko do wybranych cech (Selected Properties).

Prawa do cech decydują o uzyskiwaniu dostępu do informacji przechowywanych w cechach obiektu:

- decydują o uzyskiwaniu dostępu do wartości przechowywanych w cechach obiektów eDirectory, pozwalając użytkownikom na przeglądanie, przeszukiwanie lub zmienianie tych wartości,
- określają możliwości użytkownika dotyczące korzystania z zasobu sieciowego reprezentowanego przez dany obiekt eDirectory. Na przykład użytkownik potrzebuje prawa Read (do cech) do cechy Path (ścieżka) obiektu typu Directory Map (mapowanie na katalog), aby móc użyć tego obiektu.

## Zabezpieczenia NDS:

- Supervisor dysponent ma wszystkie prawa.
- Browse dysponent może oglądać obiekt w drzewie Katalogu, jeśli nie nadasz tego prawa użytkownik nie zobaczy danego obiektu.
- Create dysponent może tworzyć obiekty podrzędne, prawo to dotyczy tylko obiektów klasy Container.
- Delete dysponent może usunąć obiekt z bazy NDS.
- Rename dysponent może zmienić nazwę obiektu.